# **М. В. Руденко, В. А. Шапцев**

# **Проблема вычислимости вероятности вектора ошибки в задаче синтеза помехоустойчивого кодека\***

*Приводится описание лабораторной работы «Синтез и анализ помехоустойчивого кодека», оригинальной частью которой является использование точного выражения для вероятности ошибочного декодирования в канале с памятью в определении требуемой исправляющей способности кода. Решена проблема вычислимости вероятности вектора ошибки в таком канале. Описан сценарий синтеза кодека на основе заданных свойств случайной среды распространения сигнала. На этом примере продемонстрированы возможности виртуальной среды исследований информационных процессов в части поддержки формирования рабочего места исследования/обучения.*

# **Введение**

В нефтегазовой отрасли интенсивно используются каналы передачи данных как для мониторинга объектов нефтегазодобычи и транспорта сырья, так и для обмена информацией между разными уровнями управления производственными комплексами и организационной надстройки [1, 5]. К тому же нередко применяются радиоканалы, имеющие случайный характер условий распространения, случайную структуру [6]. Проектировщики систем связи и производственники должны учитывать этот фактор и оценивать качество систем, проектируемых и выбираемых для таких целей.

Исследование содержания образовательных стандартов [8] показало, что информационные процессы (ИП) в целом изучаются недостаточно широко и глубоко. Например, решение задачи «синтеза и анализа помехоустойчивого кодека» студентами специальностей с большим количеством дисциплин по ИП приводит к затруднениям, связанным с отсутствием доступного теоретического материала и соответствующего уровня лабораторных занятий. Менеджеры, специалисты-управленцы, изучающие в нефтегазовом вузе дисциплины гуманитарного блока, выпускаются слабо подготовленными в области организации ИП. В результате неизбежны затраты времени на повышение квалификации и ошибки при принятии решений. Это в целом сдерживает переход к информационному обществу.

Ниже предлагается методика, технология и инструментарий компьютерного исследования и изучения свойств каналов со случайной фазой и переменным параметром, частным случаем каналов со случайной структурой, используемых для передачи дискретных сообщений на дальние расстояния. В качестве инструментария используется оригинальная виртуальная среда исследования/изучения информационных процессов (ВСИИП). Приводится описание лабораторной работы «Синтез и анализ помехоустойчивого кодека», оригинальной частью которой является использование точного выражения для вероятности ошибочного декодирования в канале с памятью при определении требуемой исправляющей способности кода. Особое внимание уделено проблеме вычисления точного значения вероятности вектора ошибки (ВВО) в каналах с памятью.

# **1. Распределение вероятностей векторов ошибок как средство цифрового отображения непрерывного канала**

Модельное представление системы передачи сообщений зависит от постановки задачи исследований или разработки. Различают непрерывный канал, дискретный двоичный канал, дискретный цифровой канал, непрерывно-дискретный канал и т. д. [9]. Нами рассматривается цифровая модель канала: входом и выходом

являются двоичные последовательности блочного кода — кодовые комбинации (КК).

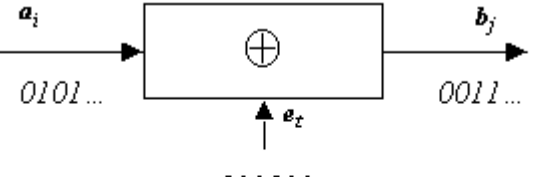

011011...

Рис. 1. К отображению цифрового канала связи

На вход цифрового канала передачи сообщений подаются КК *<sup>а</sup>i*, *i* = 1, 2, …, 2*<sup>k</sup>* , *k* — количество информационных разрядов в КК. В цифровом канале КК складываются (рис. 1) по модулю 2 с векторами ошибок *<sup>е</sup>t*, *t* = 1, 2, …, 2*<sup>n</sup>* , *n* — длина (размерность) вектора ошибки, *n* > *k* из-за избыточного, помехоустойчивого кодирования сообщений. На выходе канала, в общем случае, получаем множество возможных КК *bj*, *j* = 1, 2, … *L*,

среди которых есть искаженные. *L* — количество возможных сообщений на выходе канала. <sup>В</sup> общем случае *<sup>L</sup>=* 2*<sup>k</sup>* + 1 — канал с возможным отказом от решения.

Цифровой канал считается заданным, если заданы 2<sup>k</sup> априорных вероятностей дискретных сообщений и

условные вероятности переходов  $p_{ij}(b_i/a_j)$  из  $a_i$  в  $b_j$ . Всего  $2^k(2^k + 1)$  чисел. При этом если входные сообщения равновероятны (что практически всегда имеет место) и канал связи симметричен по вероятностям трансформаций разных сообщений одним и тем же вектором ошибок (мы будем это предполагать), то знание вероятностей всех возможных векторов ошибок полностью определяет цифровой канал. Всего возможных

векторов ошибок (при длине КК помехоустойчивого кода n) двоичных символов —  $2^{n}$ -1. Чаще всего расчеты. связанные с цифровой моделью канала связи с памятью, выполняются с использованием аппарата цепей Маркова. В этом случае не очевидна связь переходных вероятностей со статистическими характеристиками физических сред распространения сигналов. Это затрудняет как восприятие и интерпретацию результатов расчетов, так и разработку механизмов адаптации в системах передачи информации по каналам связи со случайной структурой.

Имеются теоретические результаты по точному расчету ВВО в каналах с переменным параметром и оптимальным в белом шуме некогерентным (инвариантным к фазе сигнала) приемом [2, 10, 11]. В качестве такового в этих работах взят коэффициент передачи канала т. Нахождение вероятности появления заданного вектора ошибки в зависимости от характеристик переменного параметра предложено производить посредством аппарата характеристических функций (ХФ) [12, 13]. Преимущество этого метода заключается в том, что соответствующие выражения в качестве параметров имеют характеристики среды распространения сигналов: математическое ожидание, автоко-вариационную матрицу.

#### 2. Проблема вычислимости вероятности вектора ошибки

Соответствующие вычисления относятся к классу задач экспоненциальной сложности. Поэтому было проведено исследование с целью ускорения этих вычислений. При изучении алгоритма расчета ХФ обнаружена неточность в исходных выражениях: не было указаний на то, что определитель перед экспонентой (формула 1.1 [12] и формула 1.5 [13]) должен вычисляться для матриц с вычеркнутыми строками и столбцами, соответствующими нулевым элементам векторного аргумента ХФ.

В процессе вычислительных экспериментов установлено, что время счета t в наиболее трудоемких случаях (векторы ошибок с одной единицей) связано с длиной вектора зависимостью

$$
t = 0.641 + 9.381 \cdot 10^{-6} \cdot e^{1.052 \cdot n}
$$

Время расчета ВВО, содержащего одну единицу и имеющего длину  $n = 16$ , составило 193 секунды (рис. 2, а). Это нельзя считать приемлемым для реализации алгоритма во ВСИИП. Ниже описывается подход к решению задачи ускорения вычислений с допустимой (10 %) потерей точности.

Продемонстрируем подход на примере. Рассмотрим вычисление ВВО

 $e = (0110)$ :

$$
P(e) = \frac{1}{4} \cdot \text{O}(\mu_2^2, \mu_3^2) - \frac{1}{8} \cdot \text{O}(\mu_2^2, \mu_3^2, \mu_4^2) -
$$

$$
-\frac{1}{8} \cdot \Theta(\mu_1^2, \mu_2^2, \mu_3^2) + \frac{1}{16} \cdot \Theta(\mu_1^2, \mu_2^2, \mu_3^2, \mu_4^2). \tag{1}
$$

Для точного вычисления ВВО необходимо получить значения всех четырех ХФ в (1). Обозначим их номерами соответствующих слагаемых: 1, 2, 3 и 4. Введем в рассмотрение ряд величин:  $\Pi1 = 1 - 2$ ,  $\Pi2 = 1 - 2 +$ 3,  $\Box$ 3 = 1 - 2 + 3 - 4. Здесь  $\Box$ 1,  $\Box$  - промежуточные результаты вычисления ВВО,  $\Box$ 3 - точное значение вероятности, если вычислены все необходимые ХФ.

Промежуточные результаты образуют знакопеременный ряд. Члены этого ряда убывают по абсолютному значению. По признаку Лейбница такой знакопеременный ряд называется сходящимся. Можно оценить погрешность счета при отбрасывании членов ряда, начиная с некоторого, так как «остаток знакопеременного ряда имеет тот же знак, что и первый отбрасываемый член, и меньше его по абсолютному значению» [4]. Исходя из этого построен алгоритм, предусматривающий прекращение счета, если промежуточный результат уже приблизился к искомой вероятности с заданной точностью e. В результате зависимость времени счета t от *n* при е = 10 % стала следующей:

$$
t = 0.07 + 9.381 \cdot 10^{-6} \cdot e^{0.79 \cdot n}
$$

Существенно уменьшился постоянный член, и на 21,5 % сократился показатель экспоненты. С ростом *п* это приводит к значительному ускорению вычислений. Хотя в целом сложность задачи осталась экспоненциальной. Так, время счета вероятности 16-разрядного вектора ошибки, в котором одна единица, уменьшено до 3,26 секунд (рис. 2, б) против 193 секунд в случае точного расчета. Учитывая, что остальные векторы (состоящие из большего числа единиц) считаются примерно за 0,01-0,73 секунды каждый,

заключаем, что общее время счета, необходимое для реализации лабораторных работ в рамках виртуальной лаборатории, становится приемлемым при длине рассматриваемых КК, меньшей 16 бит.

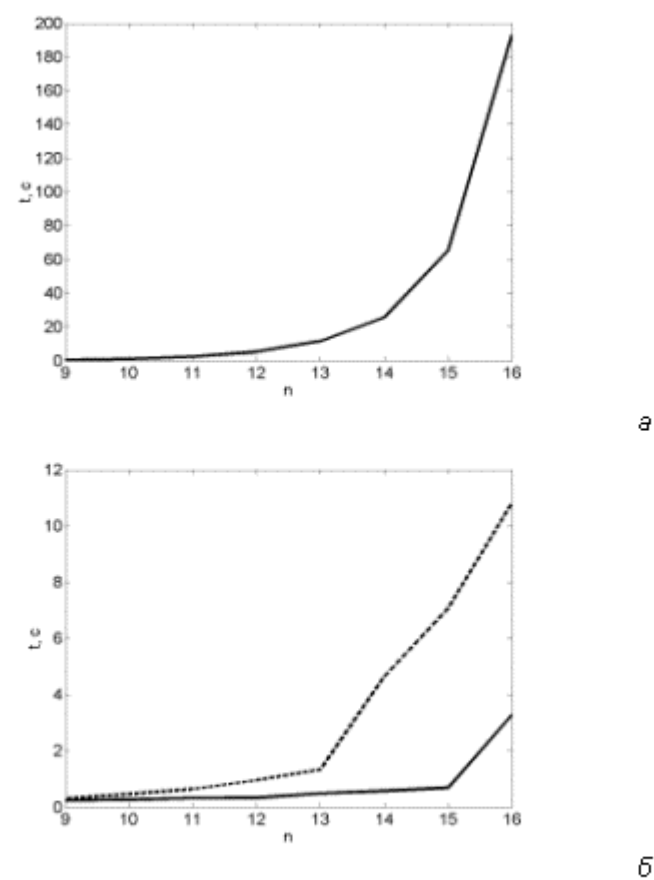

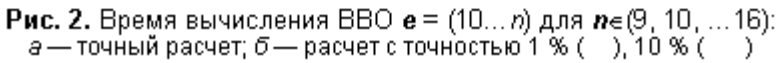

При проведении исследования замечена тенденция, позволяющая ускорить вычисления (для каналов с  $h^2$  > 10, n > 1, a > 1 — расшифровка параметров в табл.): с увеличением числа ненулевых аргументов ХФ значения соответствующих слагаемых уменьшаются экспоненциально. Планируется в процессе расчета оценивать параметры этой экспоненты и результат получать путем вычисления ее значения для нового числа ненулевых аргументов (предсказание значений промежуточных ХФ). Параметры экспоненты зависят от вида вектора ошибки, вероятность которого вычисляется. Необходимо также исследование точности расчета при различных значениях параметров канала и видах автокорреляционной матрицы. Согласно полученным предварительным данным погрешность счета по методу с предсказанием промежуточных ХФ не превышает 11 % для векторов ошибок длиной до 16 разрядов. Более того, значение погрешности растет по экспоненте в зависимости от числа ненулевых аргументов и ее можно компенсировать, т. е. предсказывать значение погрешности и, соответственно, корректировать результат. После компенсации погрешности ошибка счета ВВО (n £ 16) для исследуемого канала составила не более 2 % при том, что время счета во всех случаях постоянно и равно 0,03 секунды.

#### 3. Структура компьютерной лабораторной работы «Синтез и анализ помехоустойчивого кодека»

Цель работы: сформировать представление о методологии построения помехоустойчивого кодека и получить навык по исследованию его качества.

Инструментом выполнения работы является ВСИИП. Это программная оболочка, обеспечивающая взаимодействие исследователя и студента с комплексом программных средств, включающих системы типа MATLAB (Maple, Derive), программы специальных расчетов и решения уравнений, интерфейс пользователя, инструмент сборки моделей, проведения вычислительного (имитационного) эксперимента, сбора и обработки данных и протоколирования процесса моделирования. ВСИИП реализована в виде веб-приложения. Поэтому доступ к перечисленным функциям обеспечивается посредством браузера Интернета. В описываемой лабораторной работе используется лишь часть функций ВСИИП.

Работа состоит из последовательного решения ряда логически связанных задач.

Задача 1. Задание параметров среды, сигнала, количества различных передаваемых сообщений и требуемого качества их передачи (табл.).

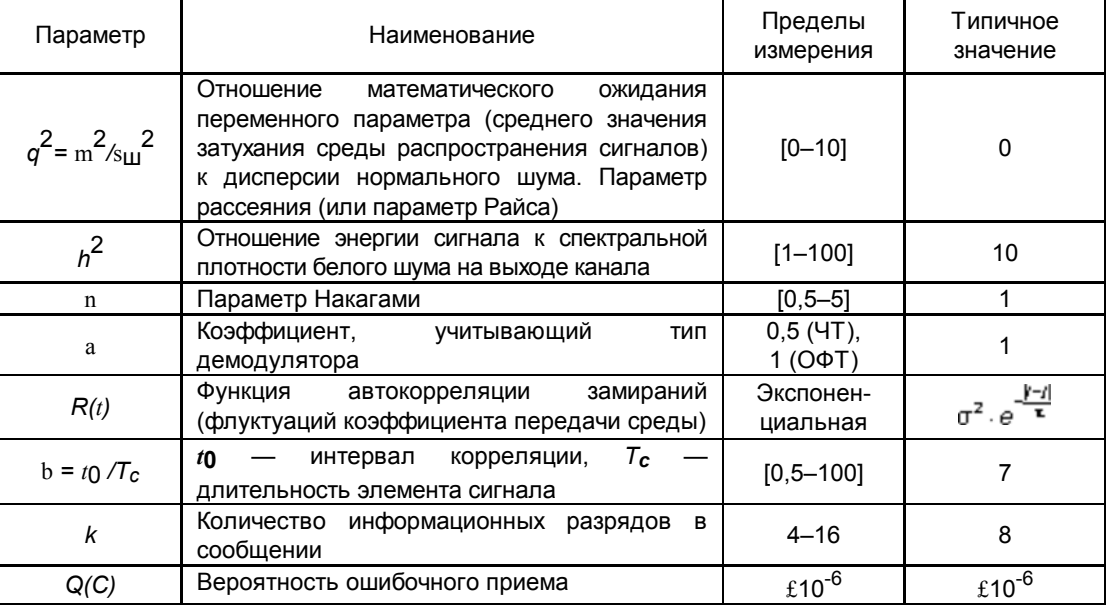

#### Входные параметры для лабораторной работы

В этих условиях оцениваются вероятности различных векторов ошибок.

Задача 2. Определение исправляющей способности кода t и количества требуемых проверочных символов т посредством совместного решения системы двух нелинейных неравенств:

$$
\begin{cases} \sum_{i=1+t}^{m+k} Q_n(l_i) = 1 - \sum_{i=0}^t Q_n(l_i) \le Q(C), \\ \sum_{i=1}^t C_{m+k}^i \le 2^k. \end{cases}
$$
 (2)

Здесь Q<sub>n</sub>(l<sub>i</sub>) — сумма вероятностей всех векторов ошибок, содержащих по *і* единиц; вычисляется методом ХФ [12, 13] при заданных выше параметрах. При выборе решения системы (2) обеспечивается условие:

$$
\begin{cases} m \to \min, \\ t \to \max. \end{cases} \tag{3}
$$

Алгоритм расчета реализован в системе MATLAB. При выполнении условий:

$$
Q_n(I_i) > Q_n(I_{i+1})
$$
\n<sup>(4)</sup>

и (3), алгоритм решения системы (2) выглядит следующим образом.

Шаг 1: Задаем  $m = 0$ .

Шаг 2: Исходя из (4) определяем такое *i*, для которого:

$$
Q_n(I_i) < Q(C). \tag{5}
$$

Тогда  $t = i - 1$ . Если нет слагаемого, удовлетворяющего условию (5), то увеличиваем значение *m* и переходим к шагу 2. Полученное значение *t* является оценочным. Даже если выполняется (5), то возможно, ЧT<sub>O</sub>

$$
\sum_{i=1+t}^{m+k} Q_n(l_i) > Q(C).
$$

Возникновение подобной ситуации является редким событием в силу (4) и учитывается на шаге 4.

Шаг 3: Если для данных  $t \omega m y$ довлетворяется второе неравенство системы (2), то переходим к шагу 4. Иначе  $m = m + 1$ , и переходим к шагу 2.

Шаг 4: Если при данных t и m удовлетворяется первое неравенство системы (2), то задача решена. Иначе  $m = m + 1$ , и переходим к шагу 2.

Следует учесть, что при b £ 2 (случай практически независимых ошибок) целесообразно аппроксимировать распределение ошибок биномиальным распределением.

Задача 3. Формирование порождающего полинома циклического кода. На этом этапе используется функция системы MATLAB cyclpol' 11), которая генерирует порождающий полином для заданных значений длины кода *n* и числа информационных разрядов *k*.

Задача 4. Построение кодека (кодирующего и декодирующего регистров). Операции кодированиядекодирования циклического кода выполняются функциями системы MATLAB.

Так, команда

 $code = ncode(msq, n, k, 'cyclic/format', qenpoly)$ 

осуществляет кодирование сообщения (msg) циклическим кодом (n, k). При этом используется один из полиномов сгенерированных функцией сустроту.

Команда

msq = decode(code,n,k,'cyclic/tormat',qenpoly,trt)

из кодированной последовательности (code) декодирует сообщение (msq).

Задача 5. Настройка генератора векторов ошибок по заданным параметрам среды.

Задача 6. Сборка имитационной модели цифрового канала производится средствами ВСИИП по блок-схеме (рис. 3).

**Задача 7.** «Прогон» модели. Оценка качества передачи сообщений на уровне Q(C)  $\text{\textsterling}$  10<sup>-6</sup>. Задача 8. Формирование отчета об исследовании.

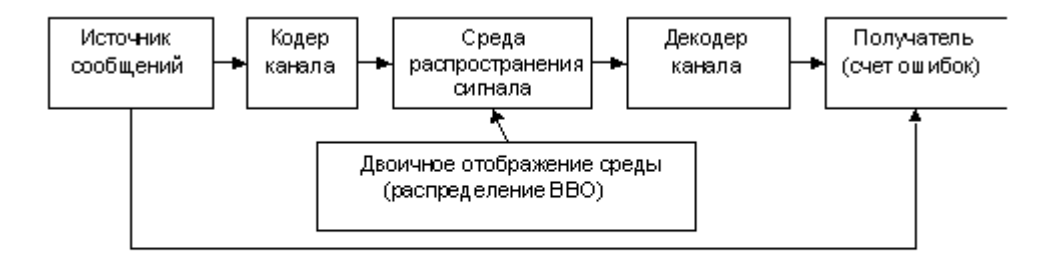

Рис. 3. Блок-схема цифрового канала передачи информации

## 4. Возможности, предоставляемые ВСИИП при постановке и проведении лабораторной работы

ВСИИП - веб-приложение (запускается и исполняется в веб-браузере), объединяющее ресурсы различного рода серверов (рис. 4) в одном проекте.

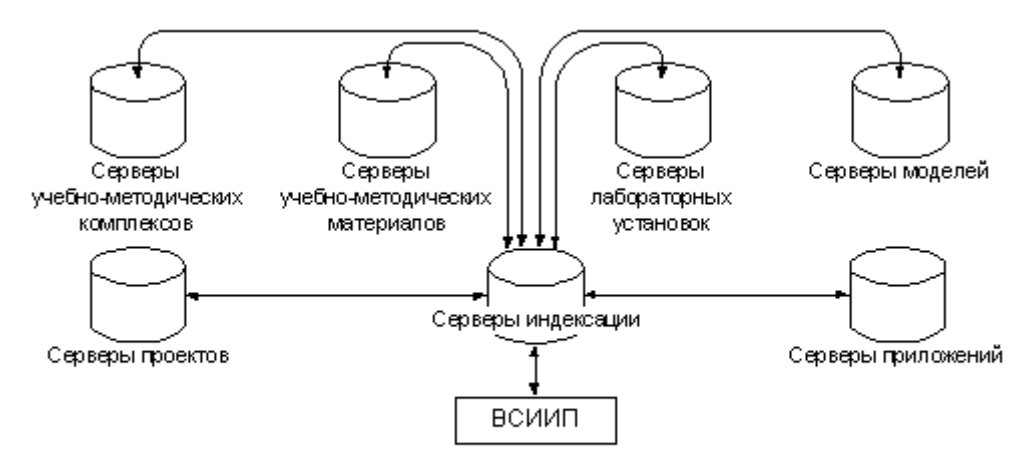

Рис. 4. Внешняя среда ВСИИП

Его среда обеспечивает без дополнительного программирования со стороны пользователя следующие возможности.

#### Графический интерфейс для построения информационной модели процесса

При задании информационной модели ИП необходимо определить объекты и связи между ними. Графическая среда (рис. 5) позволяет создавать объекты, редактировать их свойства (параметры) и взаимосвязи. В этом смысле интерфейс - стандартный. Доступ ко всем функциям среды инициируется с одного экрана.

Построение лабораторной установки на основе данных об информационной модели процесса и ее предварительное тестирование

Пусть необходимо создать лабораторную установку (ЛУ) для изучения влияния на спектр ЧМ сигнала таких параметров, как Dw (девиация частоты),  $w_0$  (среднее значение мгновенной частоты), b (индекс ЧМ),  $W_B - W_H$  (диапазон частот, присутствующих в сообщении).

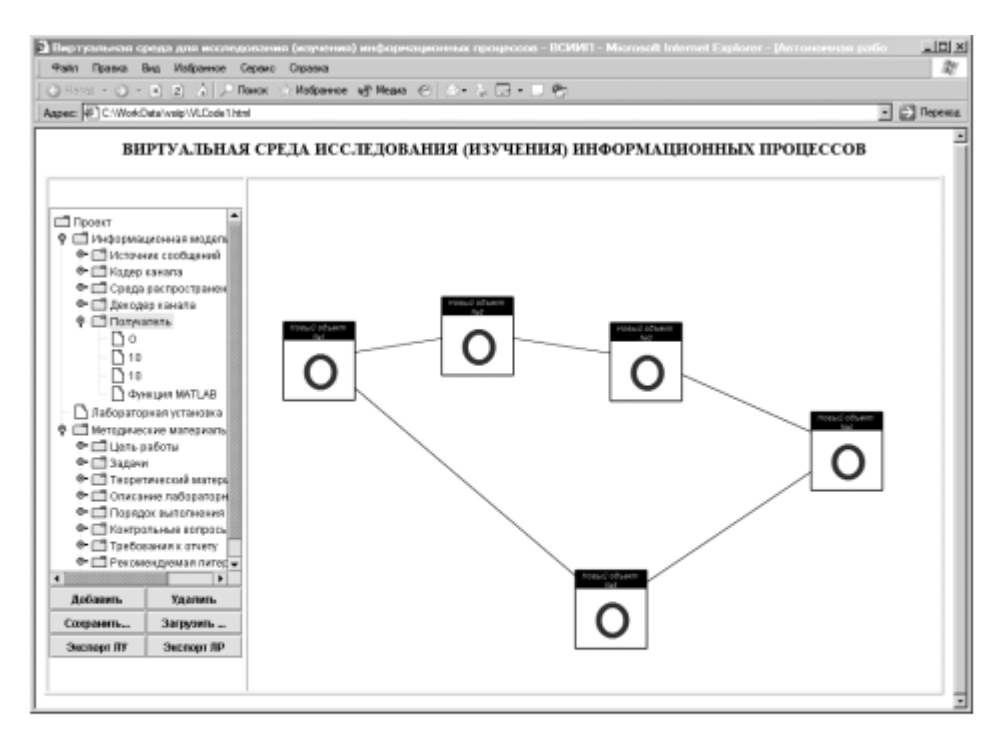

Рис. 5. Образ экрана ВСИИП на этапе постановки лабораторной работы «Синтез и анализ помехоустойчивого кодека»

Функция, обеспечивающая построение необходимого графика, реализована в системе MATLAB в виде функции, которая имеет следующий формат вызова:

$$
G = F(\text{Dw}, \text{w}_0, \text{b}, \text{W}_B - \text{W}_H), \tag{6}
$$

где *G* — рисунок с графиком спектра ЧМ сигнала.

Вид функции *F* определяет интерфейс для исследования. ВСИИП генерирует поля ввода параметров **Dw**, **w0**, **b**, **Wв**, **Wн**; поле вывода (куда будет помещен график); дополнительные элементы (например, кнопку, нажатие которой инициирует расчет траектории). Перечисленные элементы будут сгенерированы автоматически: их в интерактивном режиме предлагается расставить относительно друг друга в соответствии с замыслом пользователя. Далее можно приступать к тестированию созданной ЛУ.

# **Генерация файлов, необходимых для взаимодействия с ядрами различных систем моделирования**

В настоящее время обеспечивается взаимодействие с MATLAB-сервером. ЛУ оформлена в виде HTML-файла. Чтобы через веб-интерфейс выполнить команды среды MATLAB (реализующие ту или иную модель из ЛУ), необходимо в содержание HTML-страницы добавить специфические тэги. Эта работа осуществляется средствами ВСИИП.

## **Генерация лабораторной установки для запуска вне среды ВСИИП**

Реализована генерация двух вариантов ЛУ: 1) для доступа из веб-браузера; 2) для доступа из средства моделирования. В первом случае на основе информационной модели ЛУ формируется самостоятельный HTML-файл с необходимыми заголовками для доступа к средствам моделирования. В другом случае ВСИИП осуществляет конвертацию ранее созданного HTML-файла с ЛУ в файл(-ы), запускаемые в средстве моделирования. Так, если средой моделирования является MATLAB, то ВСИИП формирует необходимые FIG и M файлы, реализующие пользовательский интерфейс. Подобная функция необходима, например, для организации доступа к ЛУ как ресурсу единого образовательного пространства.

## **Генерация лабораторной работы для запуска вне среды ВСИИП**

В лабораторную работу помимо ЛУ интегрируются различного рода методические и справочные материалы (порядок проведения работы, контрольные вопросы и т. п.). Для добавления необходимых материалов вводится ссылка (локальная или глобальная) на соответствующий ресурс. В результате генерируется среда лабораторной работы, содержащая все необходимые атрибуты. Планируется добавлять

к ЛУ ведение протокола исследования для последующего анализа и, возможно, организации тестирования; возможность построения графиков для оформления отчетов и пр.

## Функции организации и ведения базы информационных моделей

ВСИИП реализует методологию, согласно которой ИП различной природы могут быть представлены тремя компонентами: восприятие, интерпретация, передача [7]. На данный момент универсальной декомпозиции этих компонентов не существует. Авторами предпринята попытка к обобщению современного понимания сути ИП [8]. Однако ИП различной природы изучены с разной степенью детализации. В этом отношении ВСИИП обеспечивает единую понятийную базу, согласно которой можно прийти к универсальной декомпозиции класса объектов - ИП. Реализованная авторами декомпозиция может быть принята за базовую (по меньшей мере, в рамках лабораторной поддержки учебного процесса), которую в дальнейшем предполагается совершенствовать и развивать: создавать новые системы, библиотеки систем и их элементов. Так, совершенствование подсистемы «интерпретация» следует вести в контексте тенденции интеллектуализации информационных систем.

База информационных моделей прецедентов ИП может быть использована также и для поддержки принятия решений.

#### Заключение

Представленные результаты освещают состояние разработки средств поддержки изучения и исследований в виде виртуальной среды, ориентированной на ИП как широкий класс объектов реального мира. Решена задача ускорения вычислений ВВО с целью обеспечения возможности выполнения соответствующей лабораторной работы в течение двух аудиторных занятий. Для использования ВСИИП в исследованиях и инженерном проектировании необходимо специальное планирование компьютерного эксперимента. Например, в связи с тем, что ВВО реально может быть меньше 10<sup>-8</sup>, могут потребоваться специальные методы ускорения эксперимента и оценки малых вероятностей редких событий.

Описаны возможности создаваемой ВСИИП. Основной принцип ее реализации - объединение на основе веб-технологий ядер различных систем моделирования и прикладных пакетов, ресурсов различного рода серверов с целью адекватного отображения структуры ИП и формирования рабочего места исследования («лабораторной установки»).

Поставлена задача по дальнейшему совершенствованию алгоритма вычисления ВВО для больших размерностей векторов ошибок.

#### Литература

1. Алтунин А. Е. Нечеткие методы идентификации и управления процессами нефтегазодобычи: Автореф. дис. ... к. т. н.: 05.13.01 / ТюмГНГУ. Тюмень, 2002. 24 с.

2. Андронов И. С., Финк Л. М. Многоканальные системы передачи сообщений. М.: Сов. радио, 1975. 376 с.

3. Блейхут Р. Теория и практика кодов, контролирующих ошибки / Пер. с англ. Под ред. К. Ш. Зигангирова. М.: Мир, 1986. 576 с.

4. Выгодский М. Я. Справочник по высшей математике. М.: Наука, 1977. 872 с.

5. Григорьев Л. И., Денисьев Д. Ю., Кацал И. Н. Основные проблемы управления процессом распределения нефтепродуктов //

Автоматизация, телемеханизация и связь в нефтяной промышленности. 2002. № 11. С. 2-5.

6. Коржик В. И., Финк Л. М. Помехоустойчивое кодирование дискретных сообщений в каналах со случайной структурой. М.: Связь, 1975. 272 c.

7. Куликовский Л. Ф., Мотов В. В. Теоретические основы информационных процессов: Учеб. пособие для вузов по спец. «Автоматизация и механизация процессов обработки и выдачи информации». М.: Высш. шк., 1987. 248 с.

8. Руденко М. В., Шапцев В. А. Информационные процессы как объект изучения в вузе нефтегазового профиля (исследование) // Материалы Междунар. науч.-техн. конф. «Новые информационные технологии в нефтегазовой промышленности и энергетике» (Тюмень, 7-9 окт. 2003 г.). Тюмень: Изд-во ТюмГНГУ, 2003. С. 54-56.

9. Системы связи: Учеб. пособие для втузов / В. И. Васильев, А. П. Буркин, В. А. Сви-риденко. М.: Высш. шк., 1987. 280 с.

10. Финк Л. М. Теория передачи дискретных сообщений. М.: Сов. радио, 1970. 782 с.

11. Шапцев В. А. Метод характеристических функций в расчете распределения потока ошибок в каналах с замираниями и неопределенной фазой // Радиотехника. 1983. № 9. С. 56-58.

12. Шапцев В. А. Некоторые результаты исследования конечномерных характеристических функций квадратичных форм: Препринт № 375. Новосибирск, 1982. 30 с.

13. Iskam V. J., Miasnikova V. V., Panov S. A., Shaptsev V. A. Finite model of the channel with variable parameter white Gaussian noise: Preprint Nº 10. Омск: Изд-во Омск. ун-та, 1993. 45 с.

## V. A. Shaptsev, M. V. Rudenko

## ON COMPUTABILITY REGARDING PROBABILITY OF ERROR VECTOR IN THE PROBLEM OF SYNTHESIS OF NOISEPROOF CODEC

The paper gives a description of a laboratory work «Synthesis and analysis of noiseproof codec» which original part being use of exact expression for the purpose of probability of error decoding in the channel with memory to determine the required correcting property of the code. The authors managed reaching computability regarding probability of error vector in such channel. The paper presents a scenario of codec synthesis basing on

*the given properties of signal propagation medium. The example shows a potential of virtual environment in research of information processes in terms of supporting a position, as well as in research/training. Level of operational representation in information channel would meet educational standards for experts in oil-and-gas industry.*

 $*$  Кодек — декодер.